# **Application: gvSIG desktop - gvSIG bugs #2286**

# **File filter in Open window of New table shows also vector format**

02/04/2014 10:35 AM - Antonio Falciano

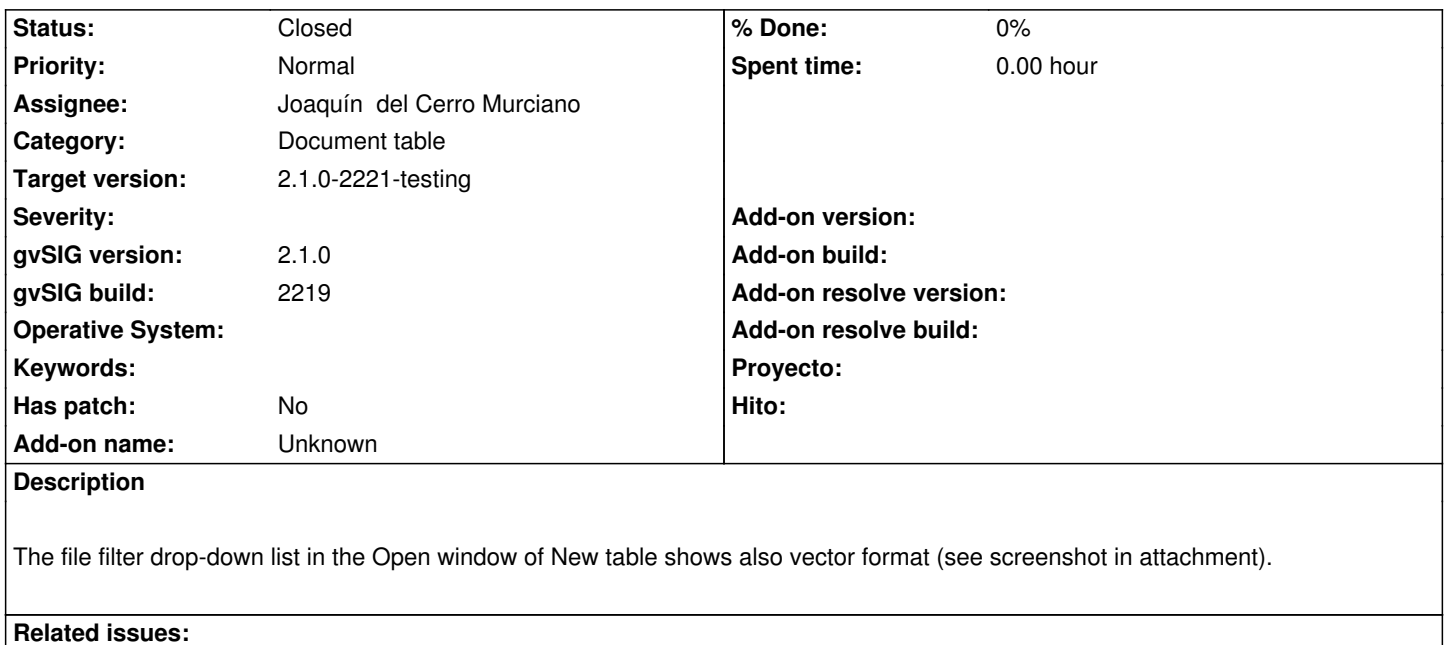

# **Associated revisions**

# **Revision 41204 - 02/26/2014 08:55 PM - Joaquín del Cerro Murciano**

Cuando se asignaba inicialmente un valor de null a la proyeccion en el cuadro de dialogo de seleccionar proyeccion este fallaba y no peremitia mostrar el cuadro de dialogo.

Related to Application: gvSIG desktop - gvSIG bugs # 1112: Añadir Tabla: no d... **Invalid 109/11/2012** 

refs #2286

**Revision 41205 - 02/26/2014 08:59 PM - Joaquín del Cerro Murciano**

Añadida informacion de por que no se han podido cargar las tablas.

refs #2286

#### **Revision 41207 - 02/26/2014 09:18 PM - Joaquín del Cerro Murciano**

Increment build number (63) refs #2286

## **Revision 41208 - 02/26/2014 09:22 PM - Joaquín del Cerro Murciano**

Increment build number (2219) refs #2286

**Revision 41211 - 02/27/2014 10:09 AM - Joaquín del Cerro Murciano**

Supongo que habra que repasar en CRSSelectionTrDialog para comprobar que no falle cuando recibe como CRS de la vista un null. refs #2286

### **History**

#### **#1 - 02/04/2014 11:11 AM - Álvaro Anguix**

*- Target version changed from 2.1.0-2219-testing to 2.1.0-2223-rc1*

Duplicado, invalido el anterior https://devel.gvsig.org/redmine/issues/1112 (aunque este está comentado y se aconseja su lectura)

#### **#2 - 02/20/2014 11:59 AM - Ál[varo Anguix](https://devel.gvsig.org/redmine/issues/1112)**

*- Assignee set to Joaquín del Cerro Murciano*

*- Target version changed from 2.1.0-2223-rc1 to 2.1.0-2221-testing*

*- gvSIG build changed from 2218 to 2219*

*- Operative System deleted (Windows)*

#### **#3 - 02/27/2014 03:03 AM - Joaquín del Cerro Murciano**

Varias cosas...

 - En principio es correcto que se pueda cargar, por ejemplo un DXF para acceder a su tabla de atributos sin necesidad de cargarlo en una vista. Igual de valido seria cargar cualquier formato con informacion espacial para acceder a su tabla de atributos.

 - Cuando se intenta cargar una tabla con soporte espacial, normalmente sera necesario como minimo especificar entre sus parametros el CRS a usar. Al no especificarse se produce un error diciendo que no se puede cargar y da la sensacion que te deja seleccionarlo pero luego falla la carga por ser espacial cuando lo que sucede es que precisa que se le especifique un parametro, el CRS.

 - He añadido que en el dialogo que dice que no se han podido cargar algunas tablas, indique que parametros deberian haberse rellenado y no se ha hecho (r41205).

- Al menos con el plugin de proyecciones de proj4j, fallaba al intentar especificar el parametro CRS asociado a la tabla (r41204).

Quedaria repasar que usando el plugin de jcrs funciona correctamente la seleccion del CRS desde añadir tabla.

## **#4 - 02/27/2014 11:22 AM - Álvaro Anguix**

*- File gvSIG.log added*

Subo el log de la comprobación con JCRS, que sí, al pulsar el botón sale un warning y no deja asignar CRS.

## **#5 - 02/27/2014 11:58 AM - Álvaro Anguix**

*- Status changed from New to Fixed*

Paso este a fixed y abro uno nuevo con el error que comentaba

#### **#6 - 03/10/2014 10:53 AM - Álvaro Anguix**

# **Files**

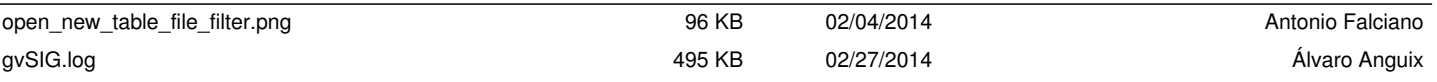